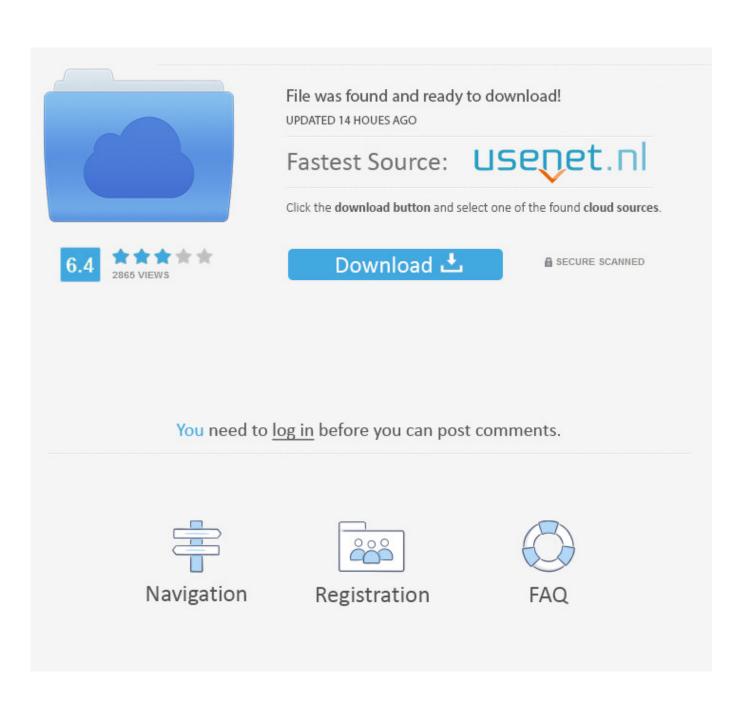

Aukru Bluetooth 4.0 Usb Dongle Adapter For Mac

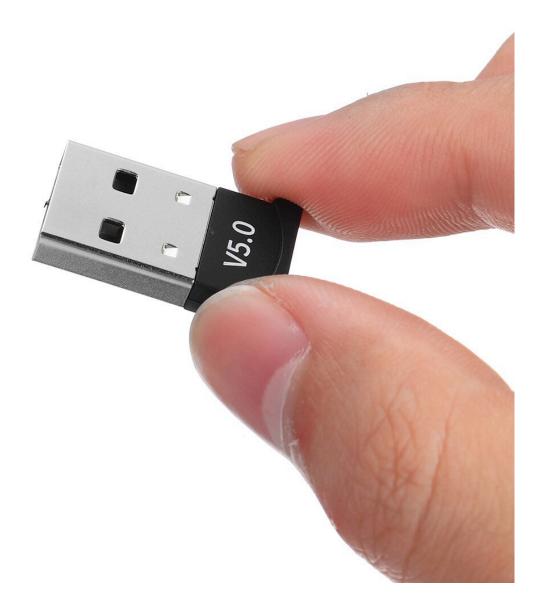

Aukru Bluetooth 4.0 Usb Dongle Adapter For Mac

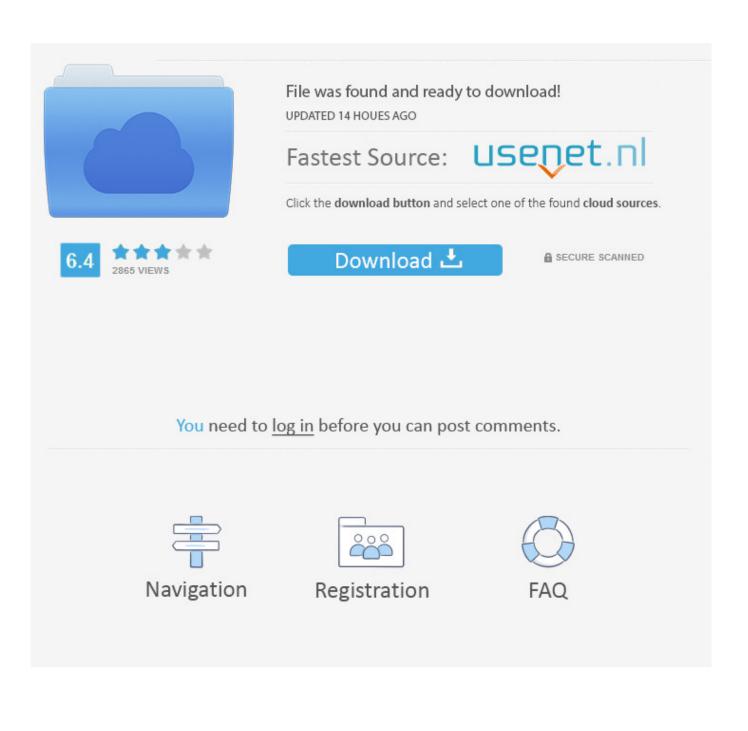

I've added some further tips at the bottom on how you can manually select which adapter to use.. However, since my MacBook's internal Bluetooth device is actually already dead, I cannot verify this at this point of writing.

1. aukru bluetooth 4.0 usb dongle adapter

Bluetooth 4 0 Usb Dongle AdapterBluetooth 4 0 Usb DongleHello, Like many others I have been having Bluetooth connection issues with my Mac Pro.. If you're wondering which Bluetooth 4 0 dongle I bought, this will bring you to the item page on eBay and it cost me US\$12.. So I bought a \$15 USB 4 0 bluetooth dongle How do I verify that my Mac Pro is using the bluetooth from the USB dongle rather than the internal bluetooth?MORE UPDATE: There's been reports that while this guide worked in getting the drivers loaded for the external Bluetooth adapter, some was still stuck with the Apple's built-in adapter.

## aukru bluetooth 4.0 usb dongle adapter

aukru bluetooth 4.0 usb dongle adapter Office 2011 Mac Download Update

0 module like the and then enable it using the available — End of Update — If you find yourself wanting upgrade your Mac's Bluetooth 2.. 0 Usb DongleSo I searched for a Bluetooth dongle that has Mac support You'd be surprised that there isn't many that officially states OS X support, especially so for a Bluetooth 4.. 0 USB dongle was due to the untimely demise of the onboard Bluetooth 2 1 chip on my 2010 MacBook Pro. Program projektowania lazienki

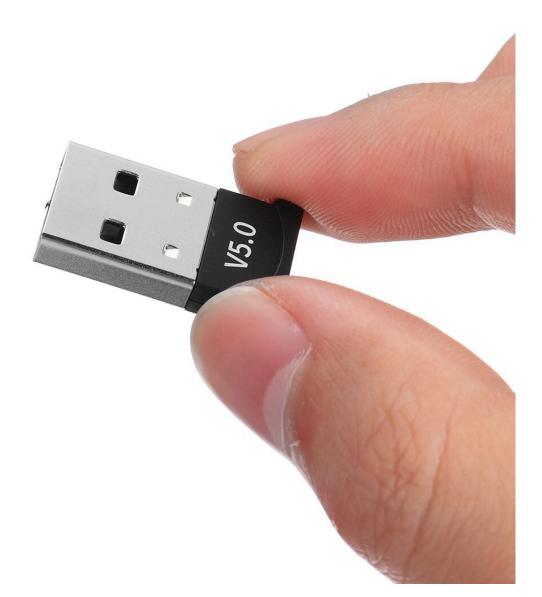

download VideoLab VCL

## Intel Fortran Mac Download

(Some of you Mac users may have a 'Mighty Mouse' but the only Mighty Mouse I am familiar with s a cartoon so I am not really qualified to comment on that) Unlike the PC, the Mac doesn't expect the world to be right handed.. You can easily configure the primary and secondary clicks on the mouse's multi-touch surface to work with whichever hand you choose in the Apple=>System Preferences: In fact - if you aren't getting a right click on your mouse. The Sims 3 Patch 42 Download

Mcculloch Chainsaw Washer

you should check out your mouse settings UPDATE: Looks like with OS X Mountain Lion, you don't have to do the following hack anymore! The Broadcom dongle I describe in this article is supported on OS X Mountain Lion by default! In fact, the new kext includes support specifically for the! Also, you might want to consider getting the one since the eBay one I got has a bright blue LED that's always lit and can be pretty annoying at night.. you might want to bookmark this for future reference I just thought you might like a little head start.. 0 dongle So in the end, I decided to pick one that apparently used a photo of the dongle (see below) plugged into a MacBook Pro and hoped that it would work.. Let's take a look at the Gestures in AutoCAD for Mac: Note: Since AutoCAD for Mac isn't shipping yet.. 1 support with a USB dongle that supports Bluetooth 4 0, here's a tip for you to get it on the cheap with those Bluetooth 4.. How to use trackpad multitouch gestures in autocad for mac I promise you - they get the job done anyway - they just take a slightly different route (just like 'the Force' - you just have to Believe!).. Please let me know if it works Bluetooth 4 0 Usb Dongle AdapterSOME MORE UPDATES: It seems that a lot of visits to this page comes from users who are looking to try and enable Handoff to work on older Macs.. It just went dead without any warning after about 1 5 years of me using my MBP Bluetooth 4.. From what I've read and seen, all you need is to get a compatible Bluetooth 4.. 0041d406d9 Olympus Camedia Driver Xp

## 0041d406d9

Download Corel X5 Crackeado Portugues